## **Chapter 7- Sections**

To produce a Section View of an object, a *z* is assumed to pass through the part. Imagine the cutting plane is then removed, and the two halves are pulled apart, exposing the interior of the part.

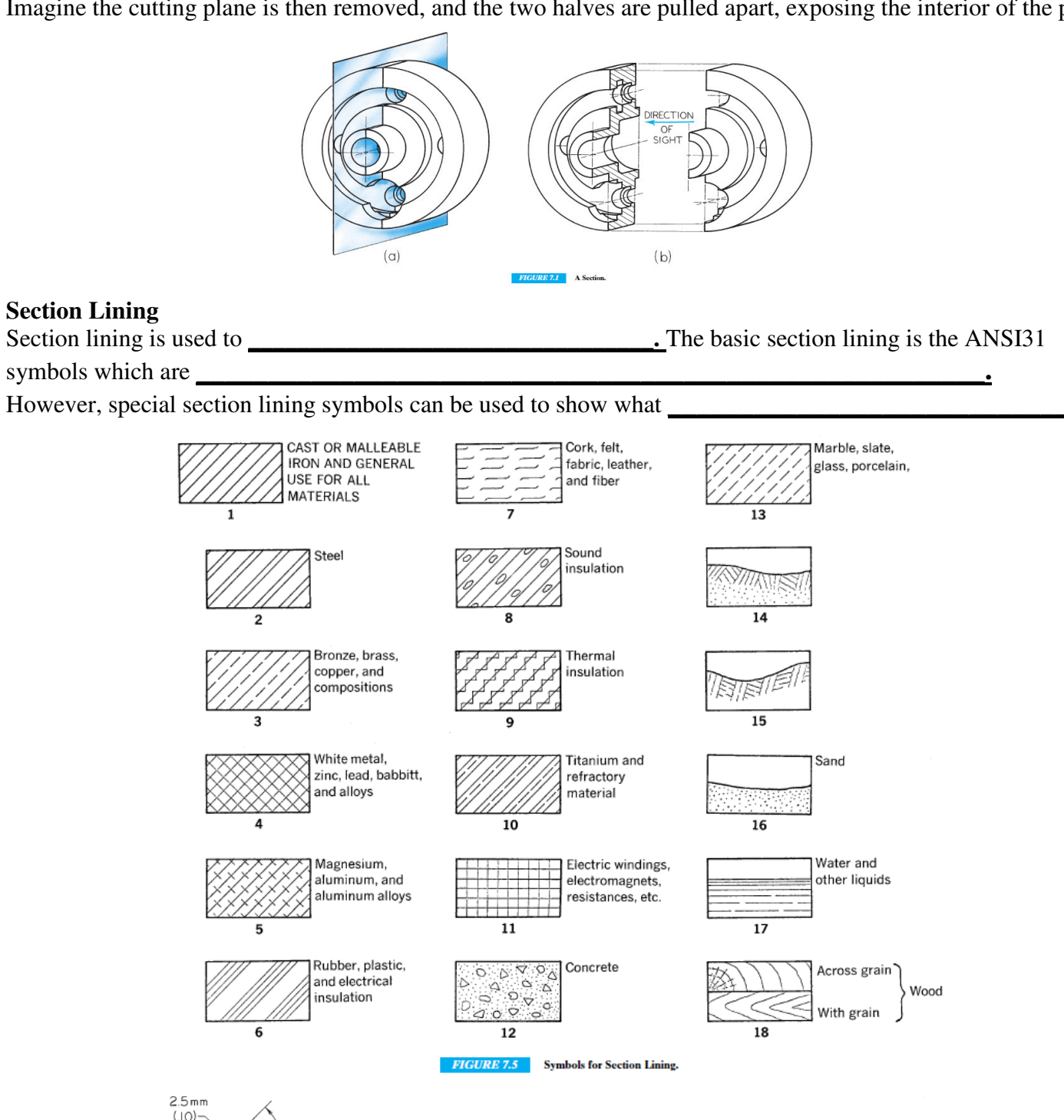

SPACING

**IRREGULAR** 

**INCORRECT** 

 $(b)$ 

**CORRECT** 

 $(a)$ 

LINES

TOO CLOSE

INCORRECT

 $(c)$ 

VARYING

LINE WIDTHS

**INCORRECT** 

 $(d)$ 

**FIGURE 7.6** Section-Lining Technique.

LINES

**INCORRECT** 

 $(e)$ 

THICK

TOO

LINES SHORT

OR OVERRUNNING

**INCORRECT** 

 $(f)$ 

## **The Cutting Plane Line**

The cutting plane line indicates where the object is being cut. This is represented with a heavy, dark,

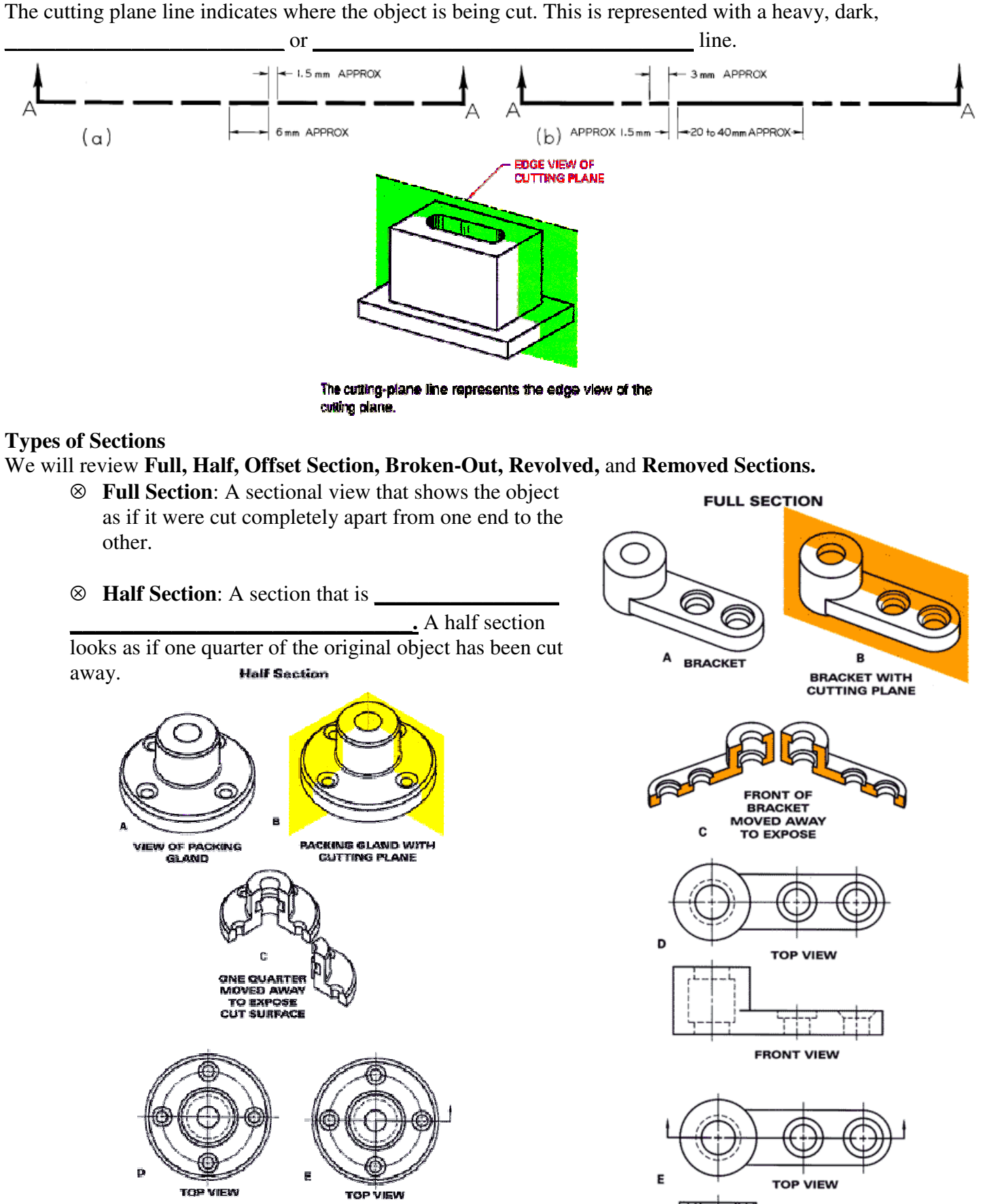

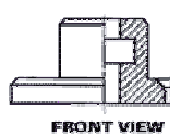

ΠП

: ITT I **FRONT VIEW** 

**FRONT FULL-SECTIONAL VIEW** 

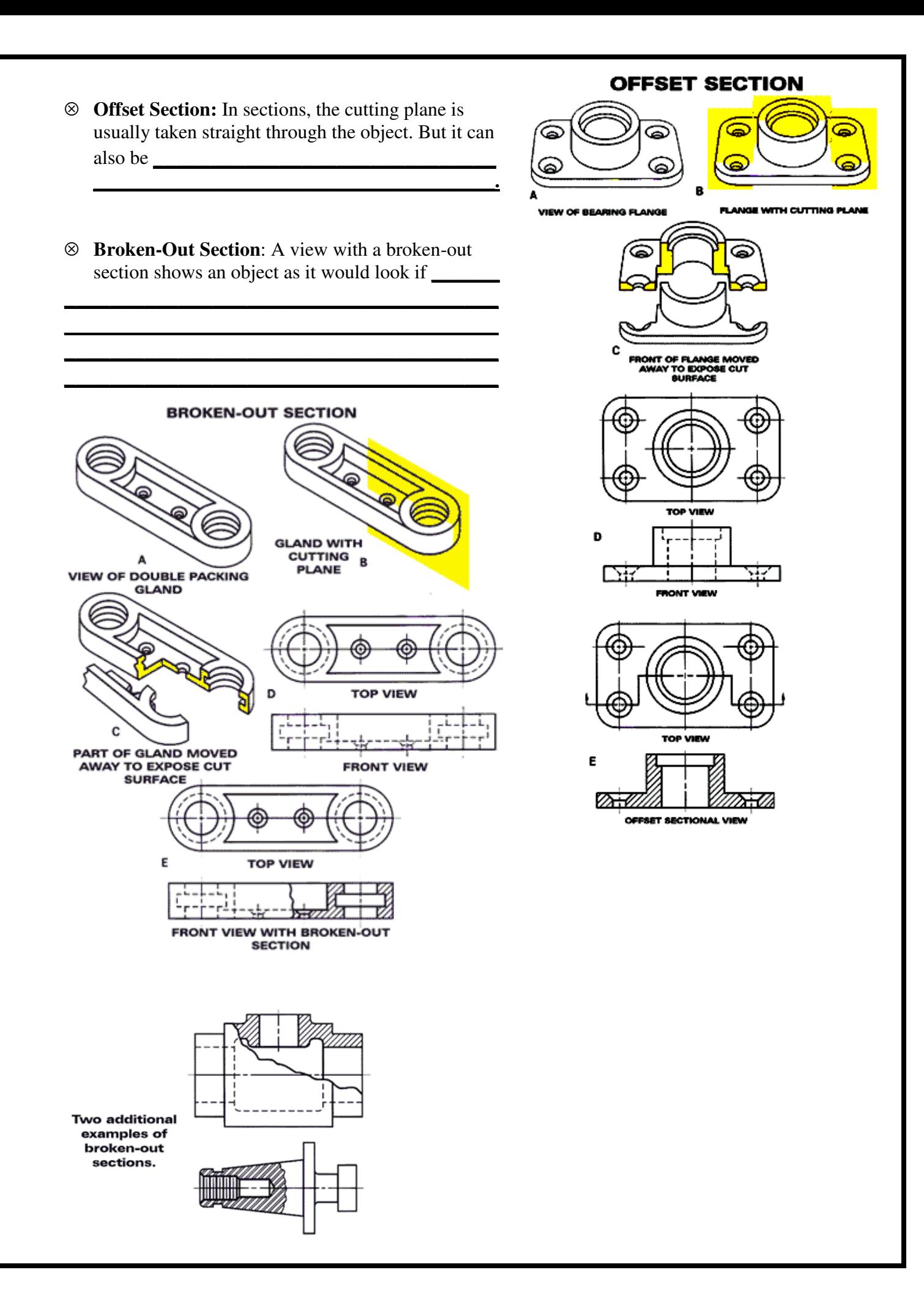

⊗ **Revolved Section**: Think of cutting plane passing through an object as shown in the first figure below. You then

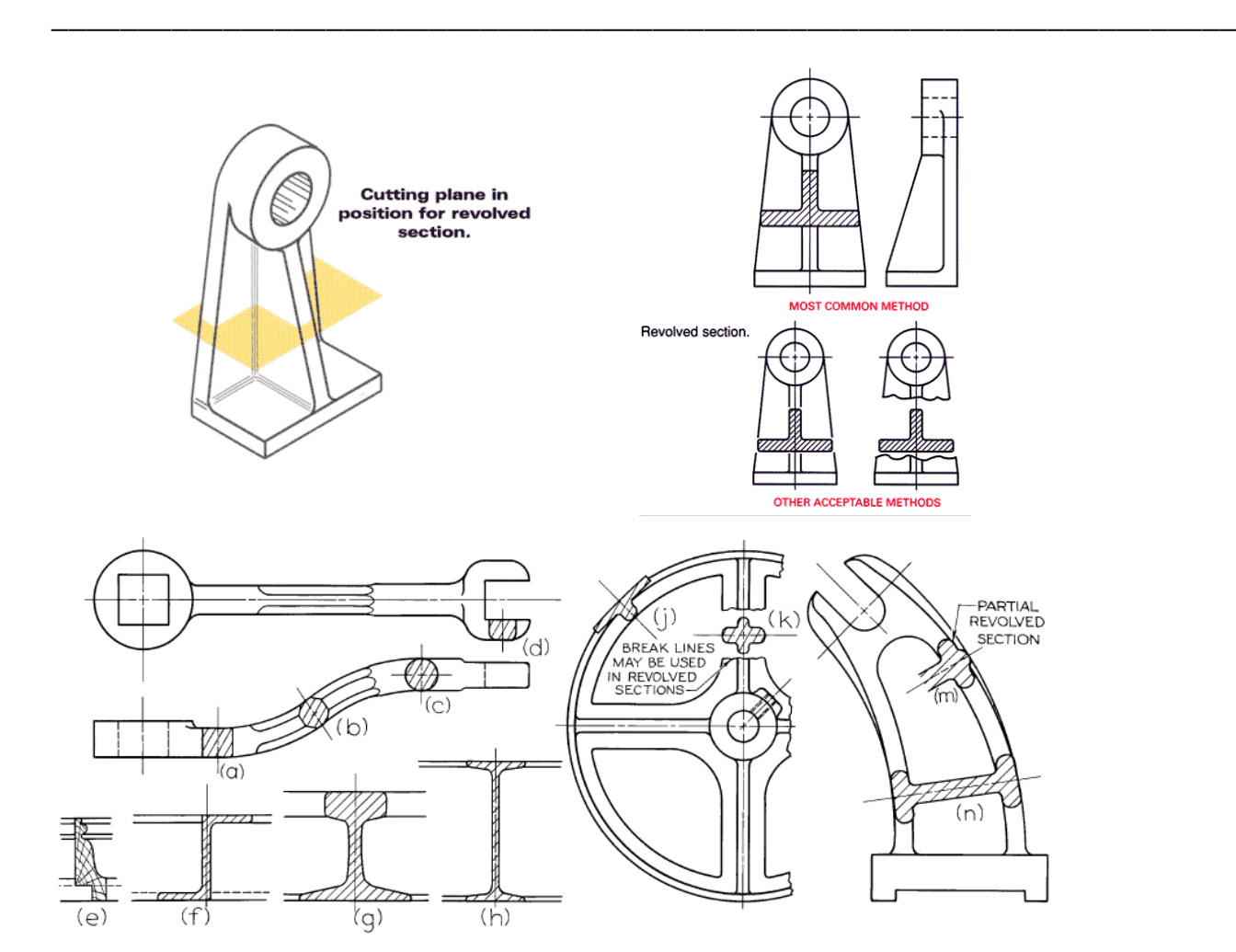

⊗ **Removed Section:** When a sectional view is taken from its normal place on the view and **\_\_\_\_\_\_\_** 

the result is a removed section. Remember, however, that the removed section will be easier to understand if it is positioned

**\_\_\_\_\_\_\_\_\_\_\_\_\_\_\_\_\_\_\_\_\_\_\_\_\_ \_\_\_\_\_\_\_\_\_\_\_\_\_\_\_\_\_\_\_\_\_ \_\_\_\_\_\_\_\_\_\_\_\_\_\_\_\_\_\_\_\_\_**

**\_\_\_\_\_\_\_\_\_\_\_\_\_\_\_\_\_\_\_\_\_ \_\_\_\_\_\_\_\_\_\_\_\_\_\_\_\_\_\_\_\_\_ \_\_\_\_\_\_\_\_\_\_\_\_\_\_\_\_\_\_\_\_\_** 

**\_\_\_\_\_\_\_\_\_\_\_\_\_\_.** In other words, do not rotate it in just any direction. The figure to the right shows correct and incorrect ways to position removed sections. Use bold letters to identify a removed section and its corresponding cutting plane on the regular view, as shown to the right.

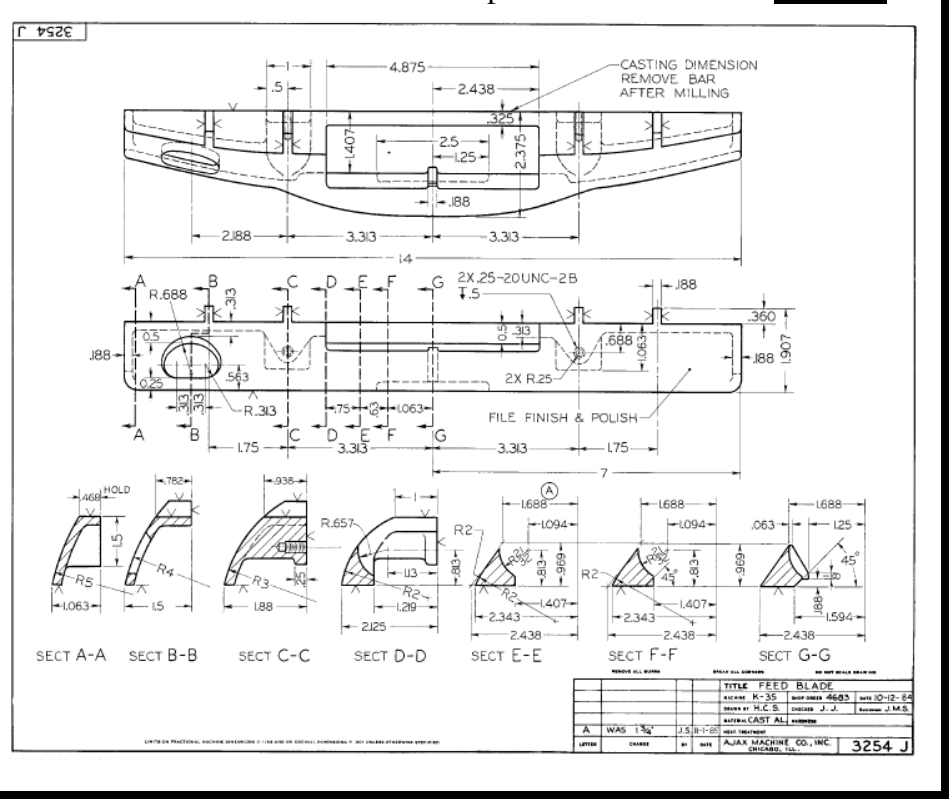

## **Ribs and Webs In Sections**

Ribs and webs are thin, flat parts of an object that are used to brace or strengthen another part of the object. Often, a true section of an object that contains ribs or a web structure does not appear to show a true description of the part. For example, the **Figure (b)** section shown to the right would give the idea of a very heavy, solid piece. This would not be a true description of the part. Therefore, when a cutting plane passes through a rib or web parallel to the flat side, **\_\_\_\_\_\_\_\_\_\_\_\_\_\_\_\_\_\_\_\_\_\_\_\_\_\_\_\_\_\_\_\_\_**

Instead, draw the part as shown in **Figure (a).** Think of the cutting plane passing **\_\_\_\_\_\_\_\_\_\_\_\_\_\_\_\_\_\_\_\_** 

**\_\_\_\_\_\_\_\_\_\_\_\_\_\_\_\_\_\_\_\_\_\_\_\_\_\_\_\_\_\_\_\_\_\_\_\_** 

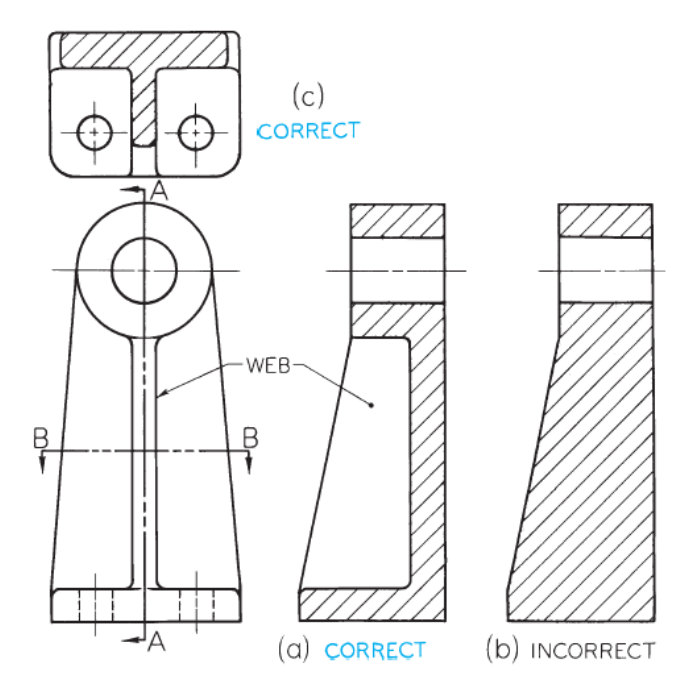

## **Hidden and Visible Lines**

Do not draw **\_\_\_\_\_\_\_\_\_\_\_\_\_\_\_\_\_\_\_\_\_\_\_\_\_\_\_\_\_\_** on sectional views unless they are needed for **\_\_\_\_\_\_\_\_\_\_\_\_\_\_\_\_\_\_\_\_\_\_\_\_\_\_\_\_\_\_** or for **\_\_\_\_\_\_\_\_\_\_\_\_\_\_\_\_\_\_\_\_\_\_\_\_\_\_\_\_\_\_\_\_\_\_\_\_\_\_\_\_**. In Figure

A below, a hub is described clearly using no hidden lines. Compare it with the incorrectly drawn section in Figure B below.

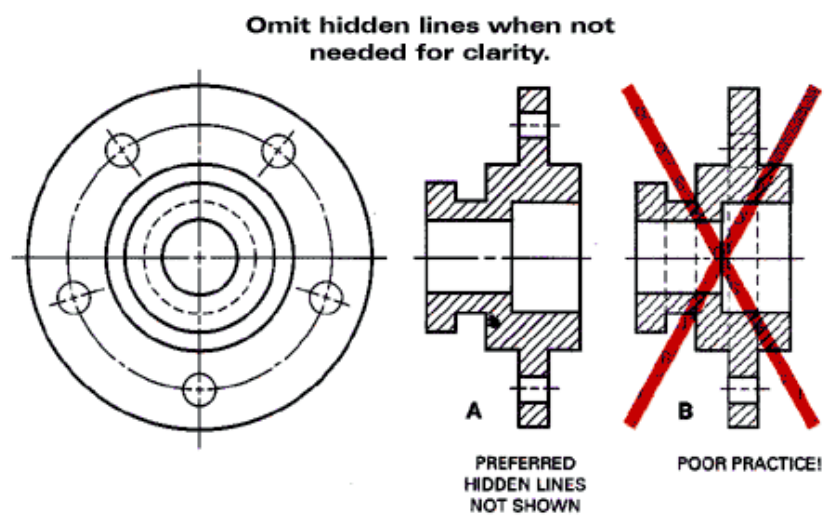

Normally, in a sectional view, include all the lines that would be \_\_\_\_\_\_\_\_\_\_\_\_\_\_

**\_\_\_\_\_\_\_\_\_\_\_\_\_\_\_\_\_\_\_\_\_\_**. In the figure below, for example, the section drawing in part A correctly includes the numbered lines, which match the lines on the drawing in part B. A drawing without these lines, as shown in part C, would have little value.

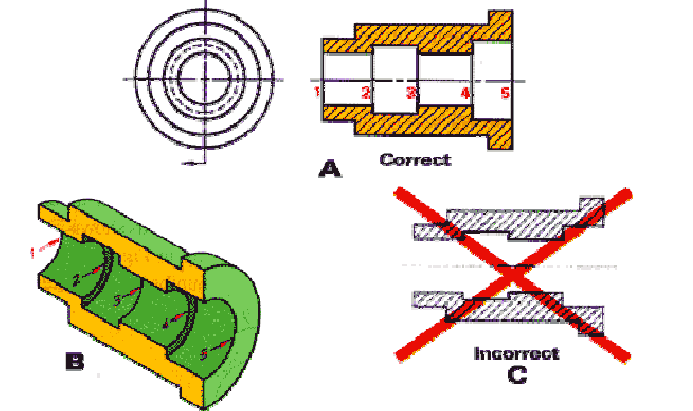